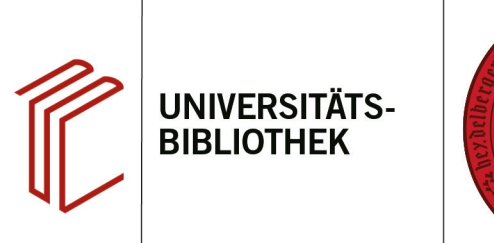

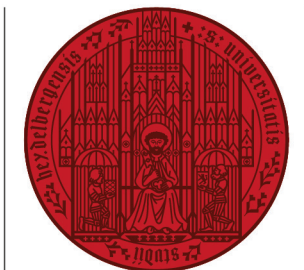

**UNIVERSITÄT** 

**HEIDELBERG ZUKUNFT SEIT 1386** 

## **Handout zu den EndNote-Erschließungskategorien**

Die Felder, die in den einzelnen Referenztypen ausgefüllt werden können, variieren je nach Typ der Referenz. Hier erhalten Sie eine Übersicht über die Felder des Typs *Generic* und einige spezifsche Hinweise zu anderen Feldern der anderen Referenztypen.

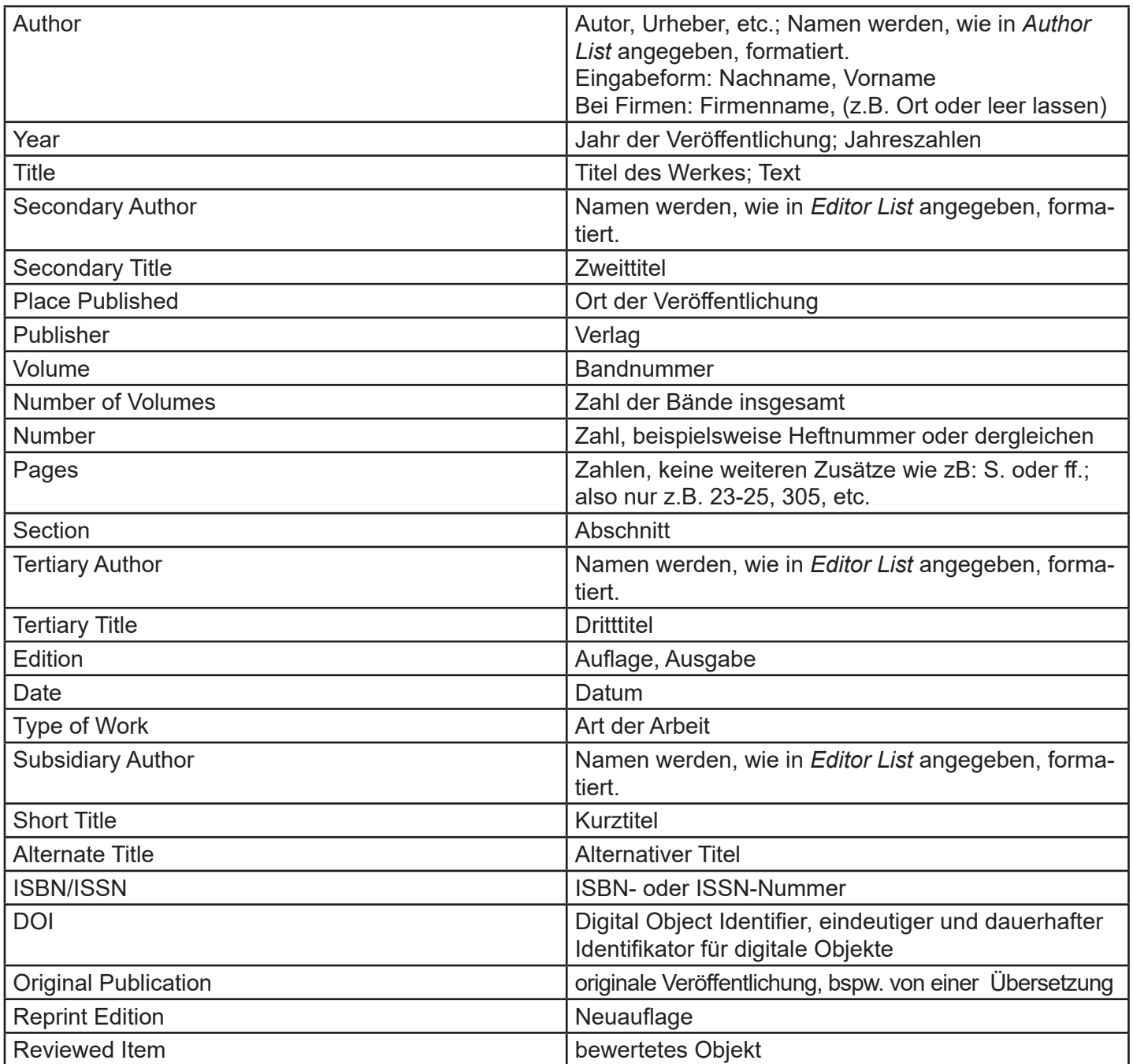

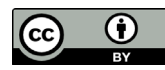

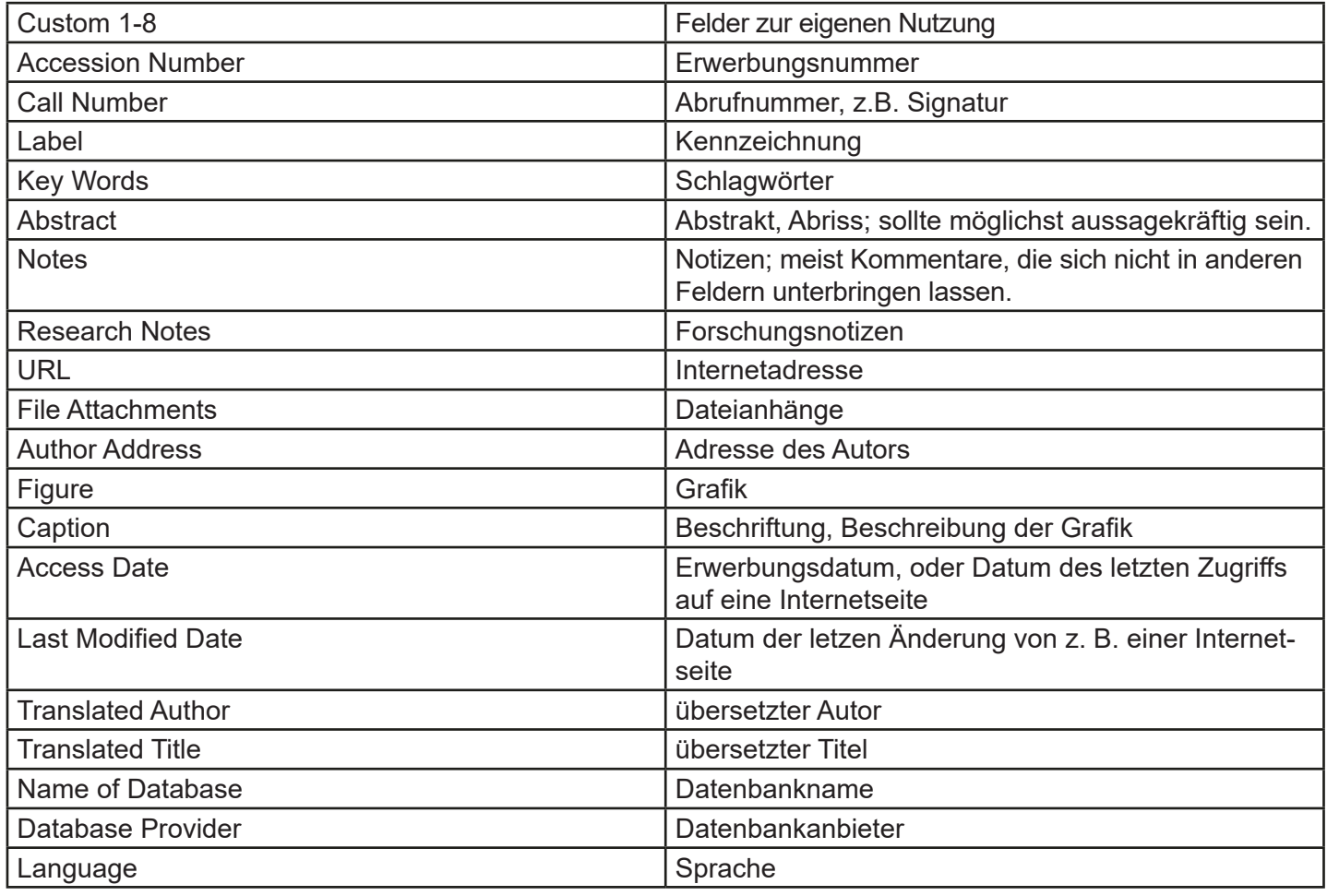

Formatierungen, die schon bei der Eingabe in die Felder vorgenommen werden, bleiben erhalten. Wenn z.B. im Feld Volume eine 7 (fett) steht, so wird diese im Zitierstil auch fett ausgegeben, obwohl es vielleicht nicht so vorgesehen ist.

Bei dem Referenztyp *Edited Book* werden die Namen aus dem Feld *Editor* wie die Autoren formatiert.

Bei dem Referenztyp *Journal Article* haben nur die Felder *Journal* und *Alternate Journal* Einfuss auf die *Journals Term List*.